- Answer data related questions
- Perform Record Actions OOTB
- Perform Related Actions OOTB
- Function calls with customizations\*
- Packaged in ChatGPT Data Bot BB on Canvas and App Market
- < 30 min set up

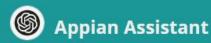

Use this AI Powered chatbot to quickly retrieve information from this application. Try asking about data or to take action.

Ask me a question or tell me what to do

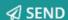

- Automated logic
- Work from a single interface
- Save time navigating application
- Extend to whatever you want

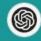

### **Appian Assistant**

Use this AI Powered chatbot to quickly retrieve information from this application. Try asking about data or to take action.

Ask me a question or tell me what to do

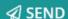

User Prompt

CBB\_TrigerProcess
Data: Prompts
Returns: Process Integer

#### Data Question

CBB\_SummarizeWContext
Data: CBB\_FlexQuery
Prompt: The original prompt
Returns: Completion

#### **Record Action**

Returns: Confirmation of Process? Record Action Button Displayed

#### Related Action

CBB\_SearchWcontext

Data: The original prompt

Returns: Identifier

User Prompt

CBB\_TrigerProcess
Data: Prompts
Returns: Process Integer

#### Data Question

CBB\_SummarizeWContext
Data: CBB\_FlexQuery
Prompt: The original prompt
Returns: Completion

#### **Record Action**

Returns: Confirmation of Process?
Record Action Button Displayed

#### Related Action

CBB\_SearchWcontext

Data: The original prompt

Returns: Identifier

# Integration Prompt - Function Call

Train yourself to recognize keywords in a user's prompt and respond appropriately. The bot should identify specific keywords or phrases in the user's input and select the corresponding response based on the following dataset. Only respond with the specified processld of the data:

### & ri!data &

If you do not find any accurate matches, return the number 911. If the users prompt is asking a question or contains a ? then return the number 911. Your response should be only a number value and contain no text. Here is your prompt:

# **Prompt Data**

| † Id | Prompt             | Response       |
|------|--------------------|----------------|
| 1    | Create an event    | 1              |
| 2    | Send an alert      | 2              |
| 3    | Create absence     | 3              |
| 4    | Create an employee | 4              |
| 5    | update employee    | 5              |
| 6    | Update event       | 6              |
| 7    | Update alert       | 7              |
| 8    | Update operation   | 8              |
| 9    | Update location    | 9              |
|      |                    | <b>9</b> items |

## **Conversation Saving**

Local Variable - a!map()

### Now

- Id
- Prompt
- recordAction?
- relatedAction?
- dataTrigger?

### Later

- cantFind?
- relatedActionIdentifier
- recordActionItem
- Response
- Completion

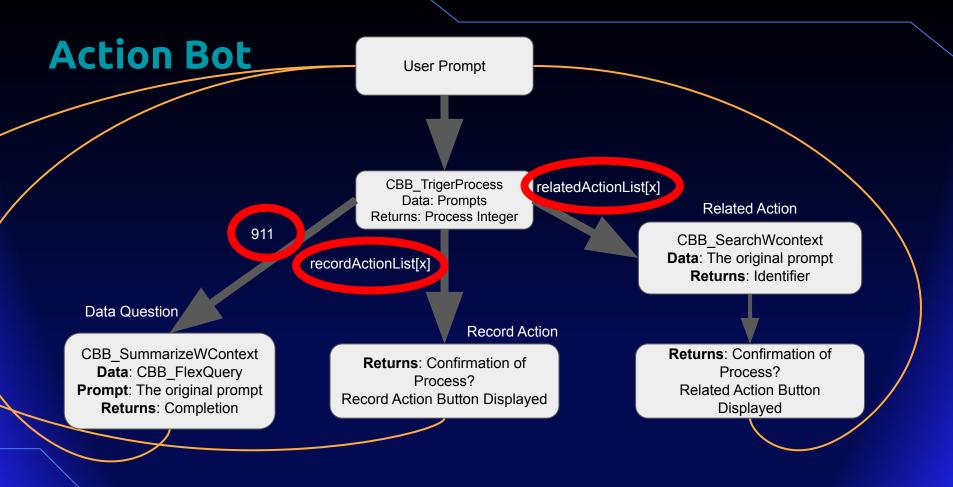

**User Prompt** 

911

CBB\_TrigerProcess Data: Prompts Returns: Process Integer

Data Question

CBB\_SummarizeWContext Data: CBB\_FlexQuery **Prompt**: The original prompt

**Returns**: Completion

Record Action

Returns: Confirmation of

Process?

Record Action Button Displayed

Related Action

CBB\_SearchWcontext **Data**: The original prompt

Returns: Identifier

Returns: Confirmation of Process?

Related Action Button

Displayed

# Integration Prompt - Summarize

Assistant is an intelligent chatbot designed to help users answer their data related questions.

Instructions:

- Read the dataset provided: & rildata &
- Answer the question from the user
- If you're unsure of an answer, say that

### Data

Anything - just use the parameters defined in rule input

RecordType, Fields & Relationships, Filters, Batchsize

Saves response to conversation local variable

```
CBB_flexQuery
       ■ /* Q x x! f * ★ π □ $ ⊕
 1 v tostring(
      a!queryRecordType(
       recordType: ri!recordType,
       fields: ri!fields,
       filters: a!queryLogicalExpression(
         operator: "AND",
         filters: {
           if(a!isNullOrEmpty(ri!filters),
8 .
           {},
           ri!filters)
10
11
         ignoreFiltersWithEmptvValues: true.
12
13
        pagingInfo: a!pagingInfo(
14 *
         startIndex: 1,
15
         batchSize: a!defaultValue(
16 *
           value: ri!batchSize,
17
           default: 100
18
19
20
      ).data
```

User Prompt

CBB\_TrigerProcess
Data: Prompts
Returns: Process Integer

recordActionList[x]

Data Question

CBB\_SummarizeWContext
Data: CBB\_FlexQuery
Prompt: The original prompt
Returns: Completion

**Record Action** 

Returns: Confirmation of Process?
Record Action Button Displayed

Related Action

CBB\_SearchWcontext

Data: The original prompt

Returns: Identifier

# **Conversation Saving**

Record action list from rule input

recordActionList [ response ]

| <b>□</b> [3]                    | [id:3,prompt:Create a new event |  |
|---------------------------------|---------------------------------|--|
| o id                            | 3                               |  |
| prompt                          | Create a new event              |  |
| <ul><li>response</li></ul>      | 1                               |  |
| recordAction                    | true                            |  |
| <ul><li>relatedAction</li></ul> | false                           |  |
| <ul><li>dataTrigger</li></ul>   | false                           |  |
| relatedActionPrompt             | null                            |  |
| <ul><li>cantFind</li></ul>      | false                           |  |
| showRelatedActionButt           | false                           |  |
| relatedActionIdentifier         | null                            |  |
| recordActionItem                | FieldLayout                     |  |

User Prompt

CBB\_TrigerProcess
Data: Prompts
Returns: Process Integer

Related Action

relatedActionList[x]

CBB\_SearchWcontext

Data: The original prompt

Returns: Identifier

Data Question

CBB\_SummarizeWContext
Data: CBB\_FlexQuery
Prompt: The original prompt
Returns: Completion

Returns: Confirmation of Process?
Record Action Button Displayed

Record Action

## Integration Prompt - Search

The user is looking to take action on a data object. Your job is to return the ID field for the object they are referring to in the following dataset:"

### & ri!data &

Use clues in the users prompt to help you identify the appropriate ID field. Look for matching values in the dataset based on the prompt. You are very good at your job and when you cannot find a good match in the data set - you return the number 911. You are being used to help speed up a user searching through a dataset. Only do your job and do not say you can't perform the task. NEVER INCLUDE ANY TEXT IN YOUR RESPONSE! ONLY RETURN THE ID FIELD INTEGER VALUE! If there are multiple values, ONLY RETURN THE FIRST ONE IN THE LIST! Please only return the ID field and nothing else in your response. Here is your prompt:

& ri!prompt

### Data

Anything - just use the parameters defined in rule input for relatedActionData.

Saves identifier to conversation local variable.

Combines with Related Actions in rule input to display button - null safe if unconfident

### </> CBB\_flexQuery

```
■ /* Q x x! f * π □ $ ⊕
 1 v tostring(
      a!queryRecordType(
       recordType: ri!recordType,
       fields: ri!fields,
       filters: a!queryLogicalExpression(
         operator: "AND",
         filters: {
           if(a!isNullOrEmpty(ri!filters),
           {},
           ri!filters)
10
11
         ignoreFiltersWithEmptvValues: true.
12
13
        pagingInfo: a!pagingInfo(
14 *
          startIndex: 1,
15
          batchSize: a!defaultValue(
16 *
           value: ri!batchSize,
17
           default: 100
19
20
      ).data
```

User Prompt

CBB\_TrigerProcess
Data: Prompts

Returns: Process Integer

#### Data Question

CBB\_SummarizeWContext
Data: CBB\_FlexQuery
Prompt: The original prompt
Returns: Completion

### Record Action

Returns: Confirmation of Process?
Record Action Button Displayed

#### Related Action

CBB\_SearchWcontext

Data: The original prompt

Returns: Identifier

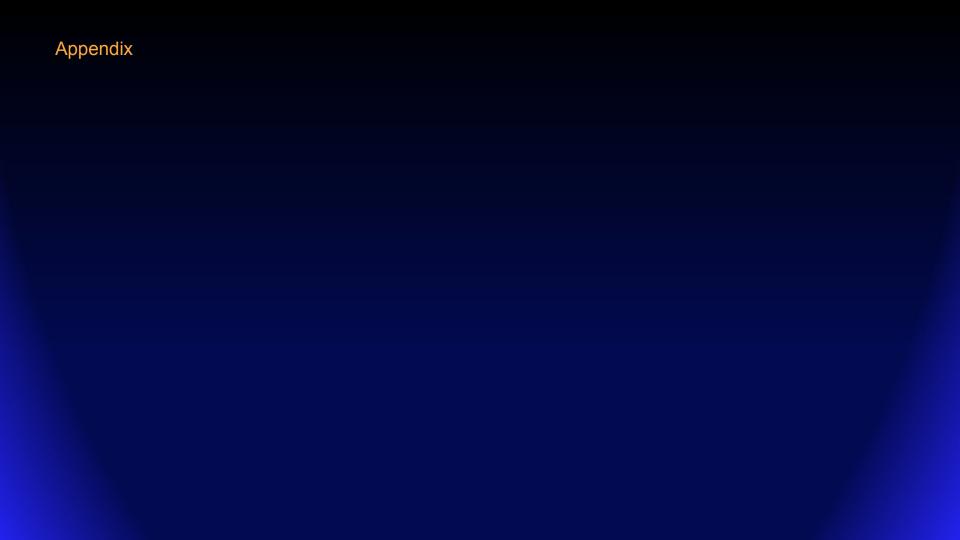

### **Augment with Appian Record Data**

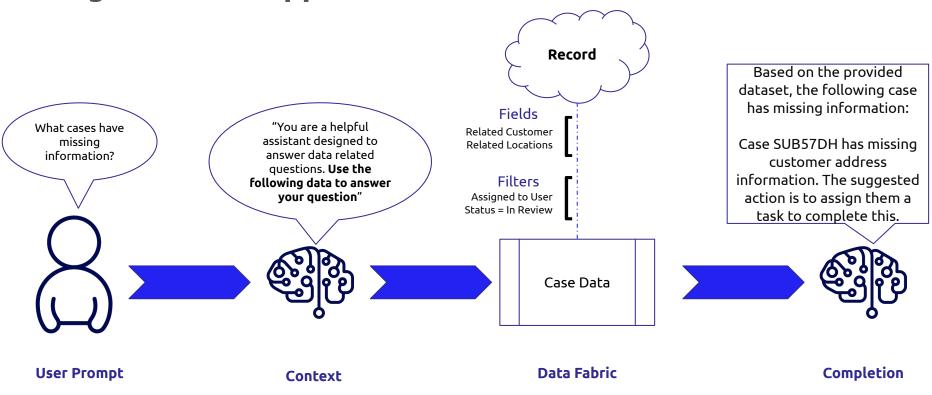

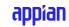

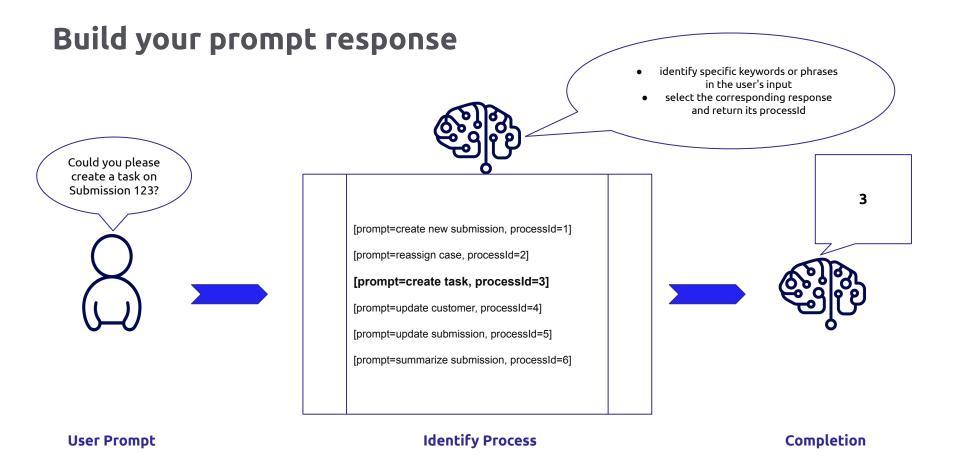

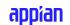

## **Configure Actions**

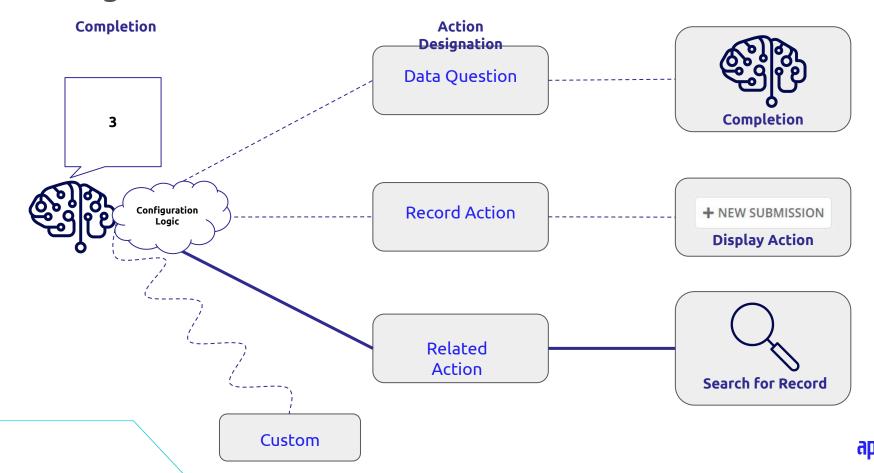

### Search for Record

The user is looking to take action on a data object. Your job is to return the ID field for the object they are referring to.

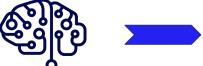

Search Data Fabric

Case Data

**ADS** 

Fields

Filters

Assigned to User Cases not Closed

Case Name Case Id

### Original Prompt:

Could you please create a task on **Submission 123**?

We know to "create task" and that we should be looking for "submissions"

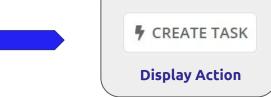

Completion

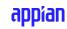

## **Configure Actions**

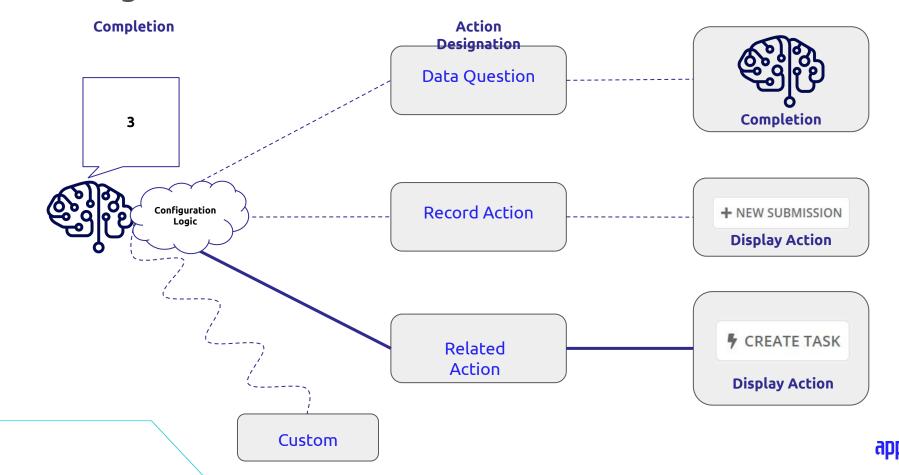